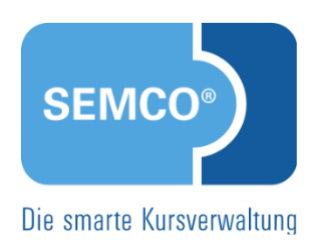

# **Eingerichteter** E-Mail-Versand Quick Start Guide SEMCO Version 7.9

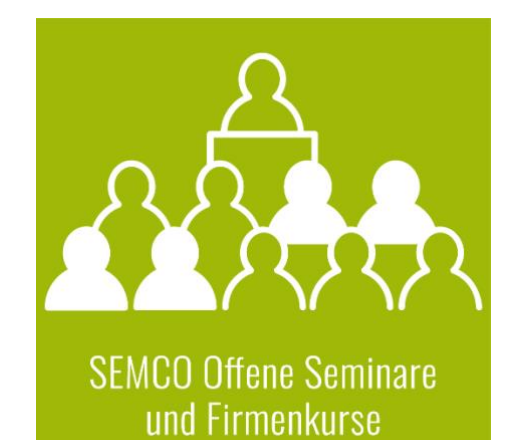

## Inhaltsverzeichnis

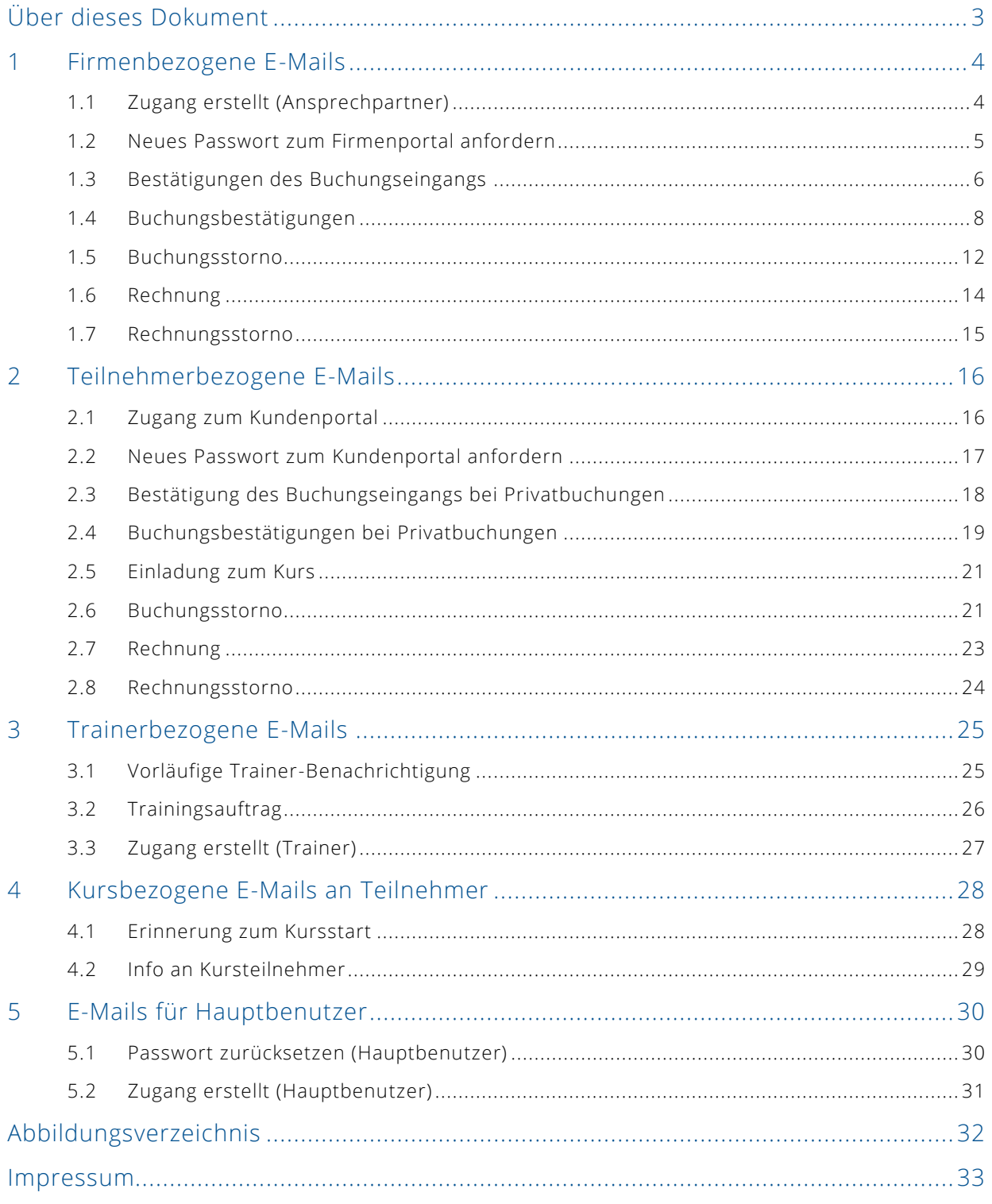

 $2/33$ 

# <span id="page-2-0"></span>Über dieses Dokument

SEMCO Offene Seminare und Firmenkurse ist die Standardversion unserer SEMCO Seminar- und Kursverwaltung, die sofort einsetzbar ist und die Basis für alle weiteren SEMCO-Lösungen bildet. In unseren Quick Start Guides beschreiben wir die Einstellungen und Bedienung der Standardversion unserer SEMCO Seminar- und Kursverwaltung.

Die SEMCO Seminar- und Kursverwaltung wird mit einem automatischen E-Mail-Versand ausgeliefert. Dadurch wird eine Reihe von E-Mails automatisch generiert und versendet.

In diesem Quick Start Guides erfahren Sie darüber:

- welche E-Mails in der SEMCO-Standardversion bereits eingerichtet sind;
- zu welchem Zeitpunkt die E-Mails vom System generiert und versendet werden;
- welche Dokumente dabei mitversendet werden.

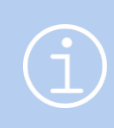

#### **Hinweis**

Bei Bedarf können zusätzlich gewünschte E-Mails in Ihr System eingebaut werden. Kontaktieren Sie dazu unseren Support.

#### **REDAKTIONELLER HINWEIS**

Zur besseren Lesbarkeit wird bei Personenbezeichnungen und personenbezogenen Hauptwörtern in diesem Dokument das generische Maskulinum verwendet. Die verwendeten Personenbezeichnungen beziehen sich – sofern nicht anders kenntlich gemacht – auf alle Geschlechter.

© 2023, SEMCO Software Engineering GmbH

## <span id="page-3-0"></span>1 Firmenbezogene E-Mails

Im Auslieferungssystem SEMCO Seminar- und Kursverwaltung werden folgende firmenbezogene E-Mails generiert und versendet.

## <span id="page-3-1"></span>1.1 Zugang erstellt (Ansprechpartner)

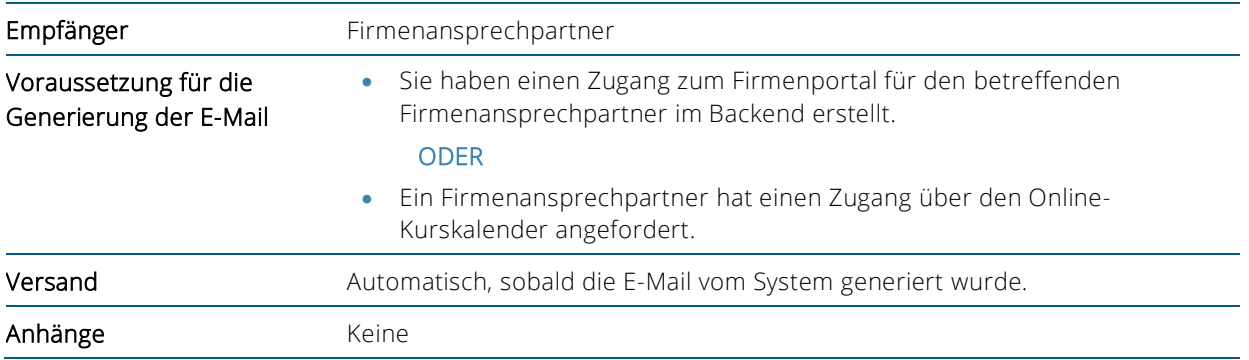

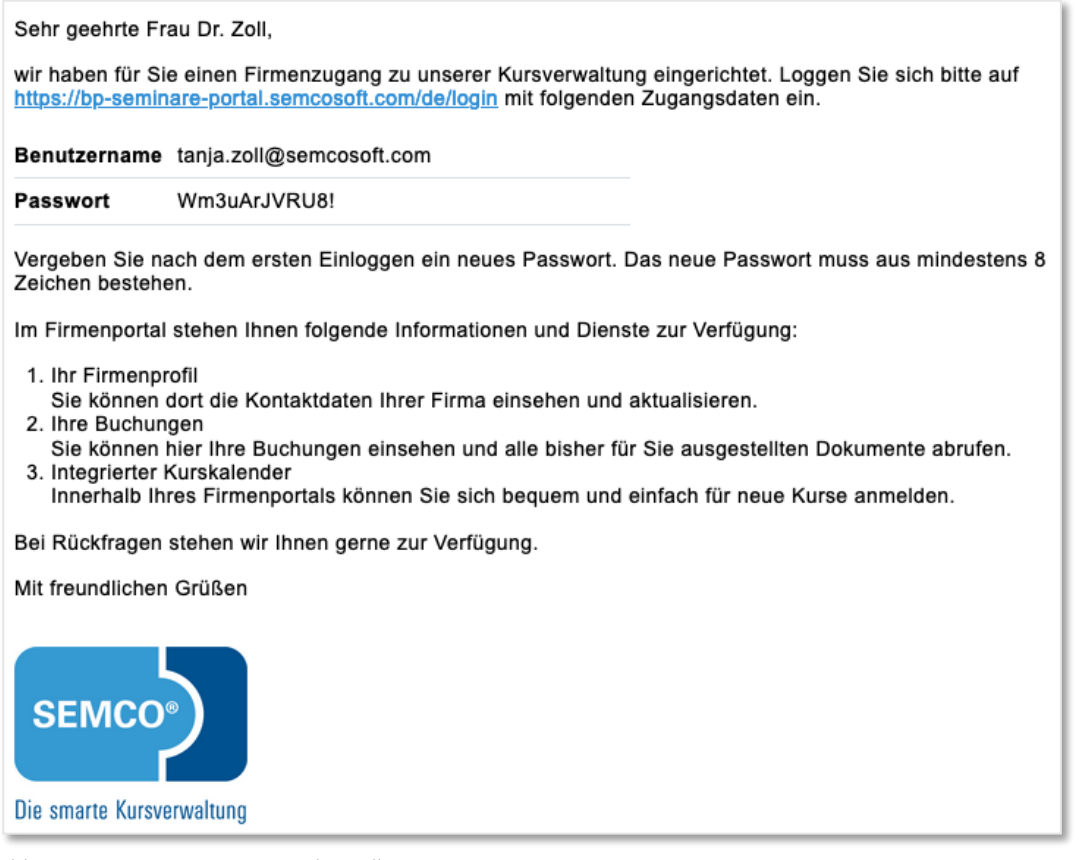

<span id="page-3-2"></span>*Abb. 1: Zugang zum Firmenportal erstellt*

### <span id="page-4-0"></span>1.2 Neues Passwort zum Firmenportal anfordern

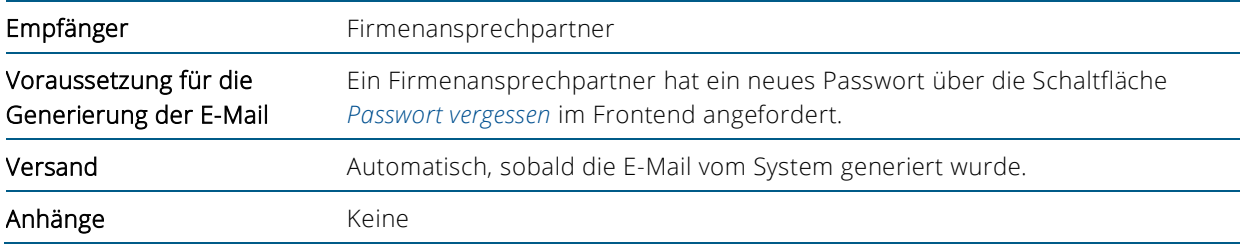

Sehr geehrte Frau Zoll,

Sie haben soeben über unsere Webseite ein neues Passwort angefordert. Ihr neues temporäres Passwort<br>lautet: k1KaQ@#pYyMd

Bitte loggen Sie sich damit auf unserer Webseite ein. Sie werden anschließend aufgefordert ein neues Passwort zu vergeben. Das neue Passwort muss aus mindestens 8 Zeichen bestehen.

Falls Sie kein neues Passwort angefordert haben können Sie diese E-Mail ignorieren.

Bei Rückfragen stehen wir Ihnen gerne zur Verfügung.

Mit freundlichen Grüßen

<span id="page-4-1"></span>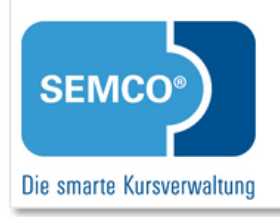

*Abb. 2: Neues Passwort zum Firmenportal angefordert*

## <span id="page-5-0"></span>1.3 Bestätigungen des Buchungseingangs

#### **BESTÄTIGUNG DES BUCHUNGSEINGANGS FÜR FIRMENANSPRECHPARTNER**

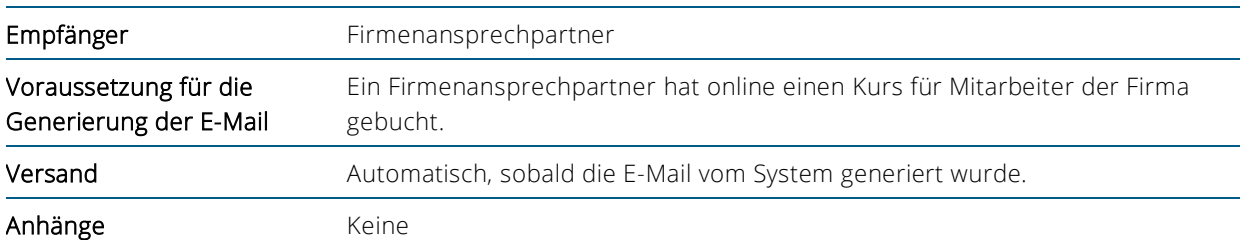

|                                                              | Sehr geehrte Frau Musker,                            |  |          |                                                                                |  |
|--------------------------------------------------------------|------------------------------------------------------|--|----------|--------------------------------------------------------------------------------|--|
| wir haben Ihre Onlinebuchung mit folgenden Angaben erhalten: |                                                      |  |          |                                                                                |  |
| Kurs                                                         | 10044   Change Management                            |  |          |                                                                                |  |
|                                                              | Montag                                               |  |          | 24.04.2023 10:00 - 17:00 Uhr                                                   |  |
| Termin                                                       | Dienstag                                             |  |          | 25.04.2023 09:00 - 16:00 Uhr                                                   |  |
|                                                              | Mittwoch                                             |  |          | 26.04.2023 10:00 - 17:00 Uhr                                                   |  |
|                                                              |                                                      |  |          | Donnerstag 27.04.2023 09:00 - 16:00 Uhr                                        |  |
| Teilnehmende                                                 |                                                      |  |          |                                                                                |  |
| Anrede                                                       | Vorname                                              |  | Nachname | E-Mail                                                                         |  |
| Herr                                                         | Anton                                                |  | Fuchs    | anton.fuchs@semcosoft.com                                                      |  |
| Frau                                                         | Christine                                            |  | Albrecht | calbrecht@semcosoft.com                                                        |  |
| Herr                                                         | David                                                |  |          | Wassermann wasser@semcosoft.com                                                |  |
|                                                              |                                                      |  |          | Wir prüfen Ihre Onlinebuchung und Sie erhalten in Kürze weitere Informationen. |  |
|                                                              | Bei Rückfragen stehen wir Ihnen gerne zur Verfügung. |  |          |                                                                                |  |
|                                                              | Mit freundlichen Grüßen                              |  |          |                                                                                |  |
|                                                              | SEMCO <sup>®</sup> )<br>Die smarte Kursverwaltung    |  |          |                                                                                |  |

<span id="page-5-1"></span>*Abb. 3: Bestätigung des Buchungseingangs bei Firmenbuchungen über Besteller*

#### **BESTÄTIGUNG DES BUCHUNGSEINGANGS FÜR TEILNEHMER BEI FIRMENEINZELBUCHUNGEN**

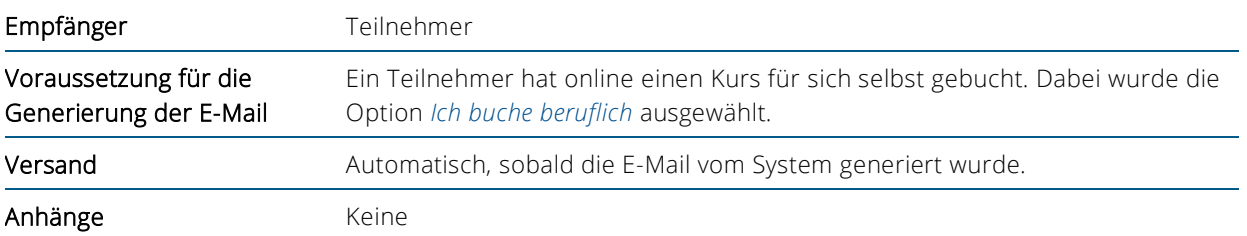

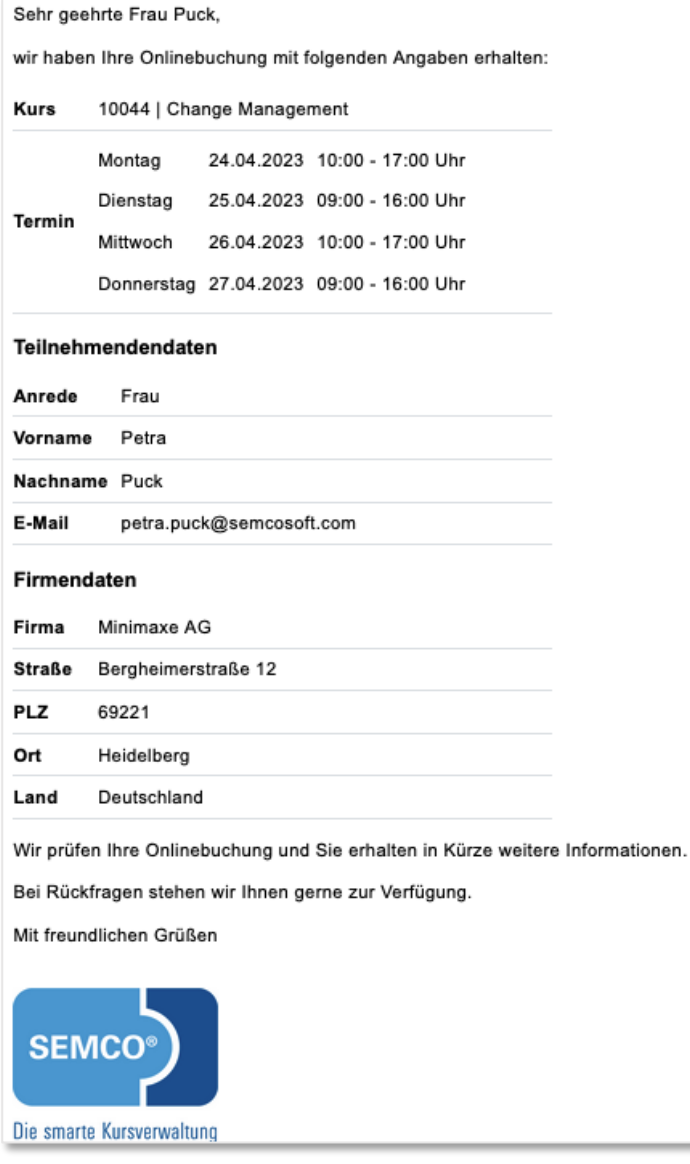

<span id="page-6-0"></span>*Abb. 4: Bestätigung des Buchungseingangs bei Firmeneinzelbuchungen*

## <span id="page-7-0"></span>1.4 Buchungsbestätigungen

#### **VORLÄUFIGE BUCHUNGSBESTÄTIGUNG FÜR FIRMENANSPRECHPARTNER**

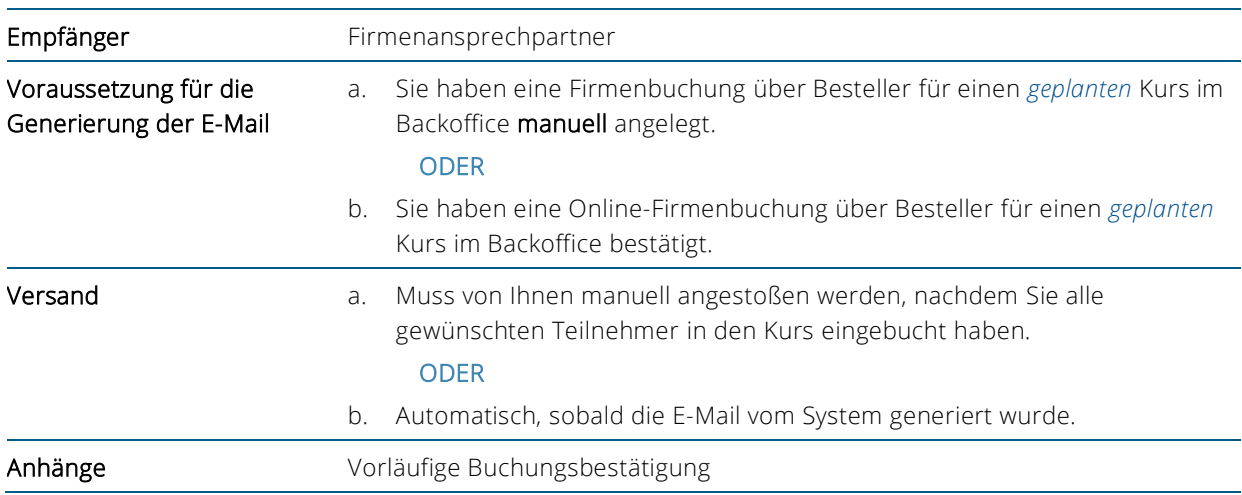

|                                                                                                    | Sehr geehrte Frau Musker, |                           |                                                  |  |
|----------------------------------------------------------------------------------------------------|---------------------------|---------------------------|--------------------------------------------------|--|
|                                                                                                    |                           |                           | vielen Dank für Ihr Interesse an folgendem Kurs: |  |
| Kurs                                                                                                    |                           | 10044   Change Management |                                                  |  |
|                                                                                                    | Montag                    |                           | 24.04.2023 10:00 - 17:00 Uhr                     |  |
| Termin                                                                                                    | Dienstag                  |                           | 25.04.2023 09:00 - 16:00 Uhr                     |  |
|                                                                                                    | Mittwoch                  |                           | 26.04.2023 10:00 - 17:00 Uhr                     |  |
|                                                                                                    |                           |                           | Donnerstag 27.04.2023 09:00 - 16:00 Uhr          |  |
| Beachten Sie bitte, dass dieser Kurs noch in Planung ist. Sie werden benachrichtigt, sobald wir<br>Ihnen eine sichere Kurszusage erteilen können. Im Anhang finden Sie die vorläufige<br>Buchungsbestätigung.<br>Bei Rückfragen stehen wir Ihnen gerne zur Verfügung. |                           |                           |                                                  |  |
|                                                                                                    |                           |                           |                                                  |  |
|                                                                                                    | Mit freundlichen Grüßen   |                           |                                                  |  |

<span id="page-7-1"></span>*Abb. 5: Vorläufige Buchungsbestätigung für Ansprechpartner*

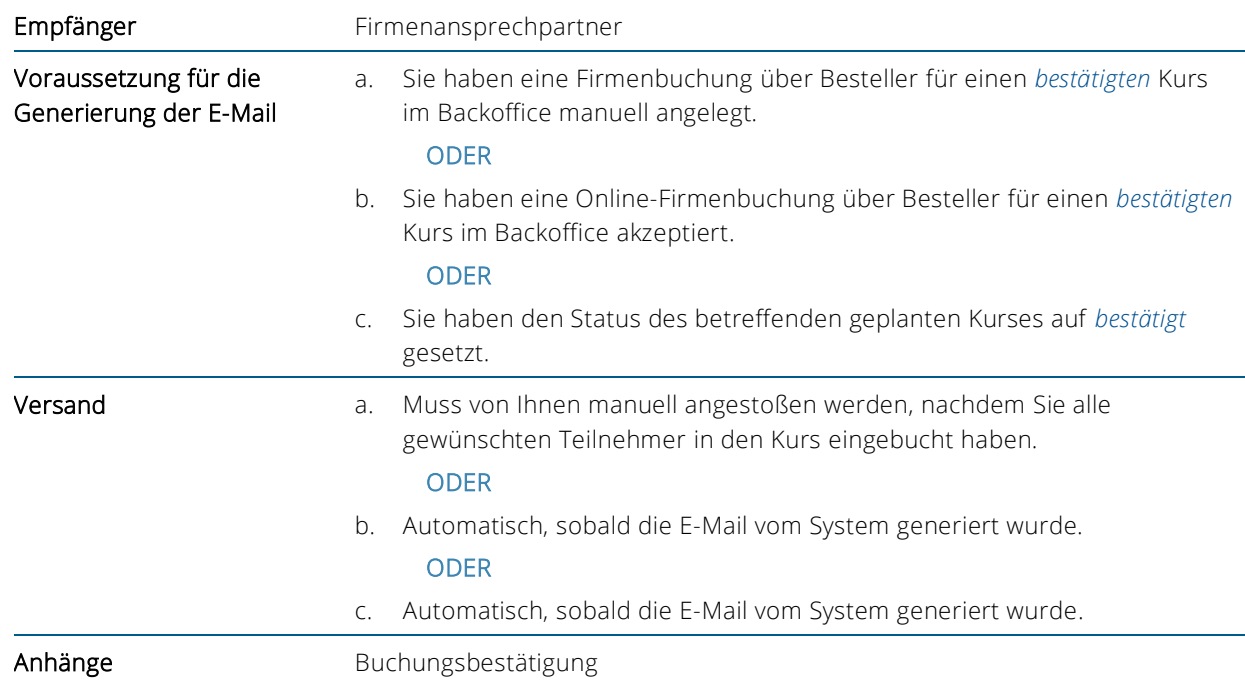

#### **VERBINDLICHE BUCHUNGSBESTÄTIGUNG FÜR FIRMENANSPRECHPARTNER**

|        | Sehr geehrte Frau Musker, |                           |                                                      |                                                                                              |  |
|--------|---------------------------|---------------------------|------------------------------------------------------|----------------------------------------------------------------------------------------------|--|
|        |                           |                           | vielen Dank für die Anmeldung zu folgendem Kurs:     |                                                                                              |  |
| Kurs   |                           | 10044   Change Management |                                                      |                                                                                              |  |
|        | Montag                    |                           | 24.04.2023 10:00 - 17:00 Uhr                         |                                                                                              |  |
| Termin | Dienstag                  |                           | 25.04.2023 09:00 - 16:00 Uhr                         |                                                                                              |  |
|        | Mittwoch                  |                           | 26.04.2023 10:00 - 17:00 Uhr                         |                                                                                              |  |
|        |                           |                           | Donnerstag 27.04.2023 09:00 - 16:00 Uhr              |                                                                                              |  |
|        |                           |                           |                                                      | Im Anhang finden Sie die Bestätigung für Ihre verbindliche Kursbuchung mit weiteren Angaben. |  |
|        |                           |                           | Bei Rückfragen stehen wir Ihnen gerne zur Verfügung. |                                                                                              |  |
|        | Mit freundlichen Grüßen   |                           |                                                      |                                                                                              |  |
|        | <b>SEMCO<sup>®</sup></b>  |                           |                                                      |                                                                                              |  |
|        | Die smarte Kursverwaltung |                           |                                                      |                                                                                              |  |

<span id="page-8-0"></span>*Abb. 6: Verbindliche Buchungsbestätigung für Ansprechpartner*

#### **VORLÄUFIGE BUCHUNGSBESTÄTIGUNG FÜR TEILNEHMER BEI FIRMENEINZELBUCHUNGEN**

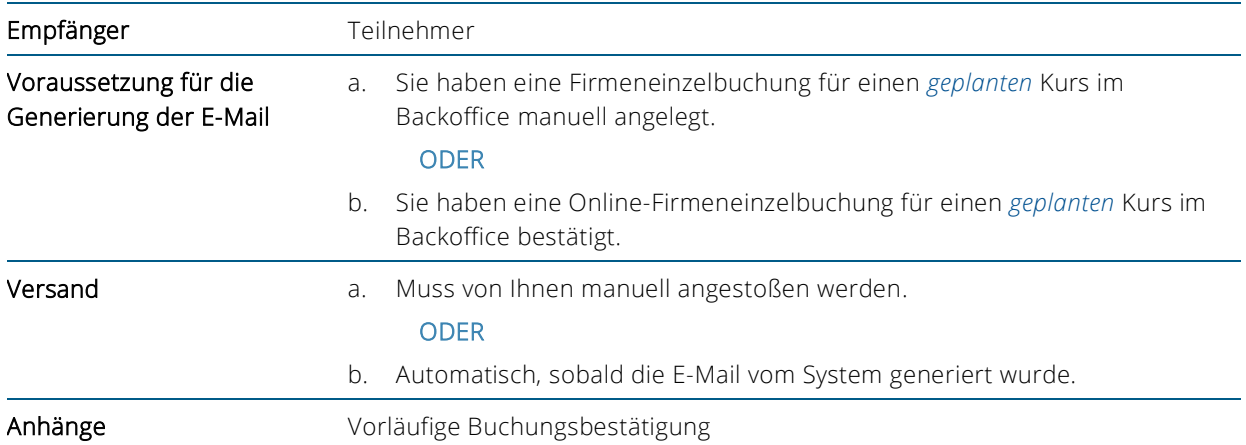

Sehr geehrter Herr Gemünd, vielen Dank für Ihr Interesse an folgendem Kurs: **Kurs** 10003 | Yoga & Achtsamkeit Termin 23.02.2023 - 24.04.2023 Beachten Sie bitte, dass dieser Kurs noch in Planung ist. Sie werden benachrichtigt, sobald wir Ihnen eine sichere Kurszusage erteilen können. Im Anhang finden Sie die vorläufige Buchungsbestätigung. Bei Rückfragen stehen wir Ihnen gerne zur Verfügung. Mit freundlichen Grüßen **SEMCO** Die smarte Kursverwaltung

<span id="page-9-0"></span>*Abb. 7: Vorläufige Buchungsbestätigung für Teilnehmer bei Firmeneinzelbuchungen*

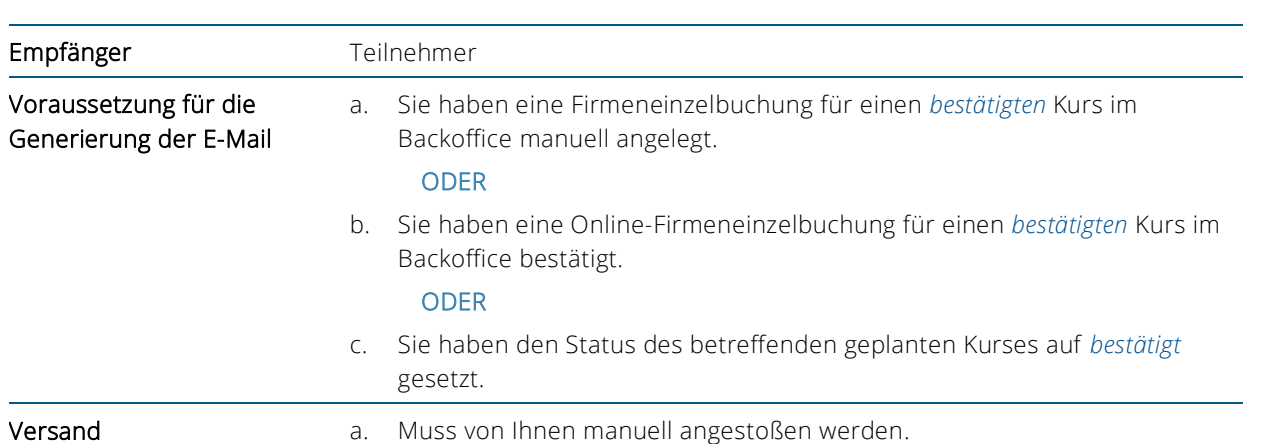

b. Automatisch, sobald die E-Mail vom System generiert wurde.

c. Automatisch, sobald die E-Mail vom System generiert wurde.

#### **VERBINDLICHE BUCHUNGSBESTÄTIGUNG FÜR TEILNEHMER BEI FIRMENEINZELBUCHUNGEN**

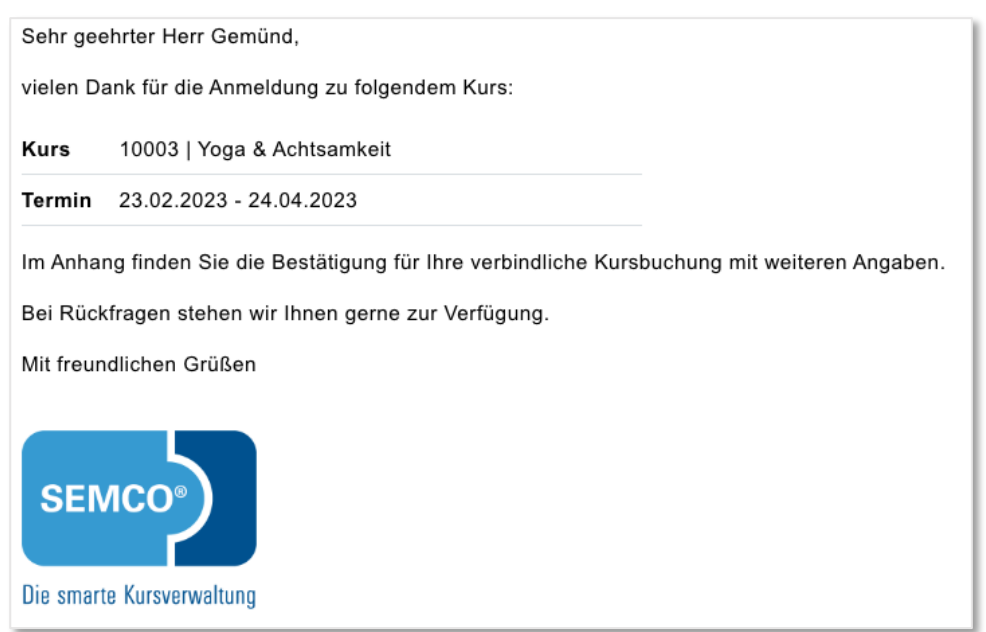

ODER

ODER

Anhänge Buchungsbestätigung

<span id="page-10-0"></span>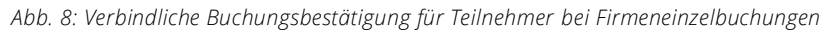

## <span id="page-11-0"></span>1.5 Buchungsstorno

#### **BESTÄTIGUNG DES BUCHUNGSSTORNOS FÜR FIRMENANSPRECHPARTNER**

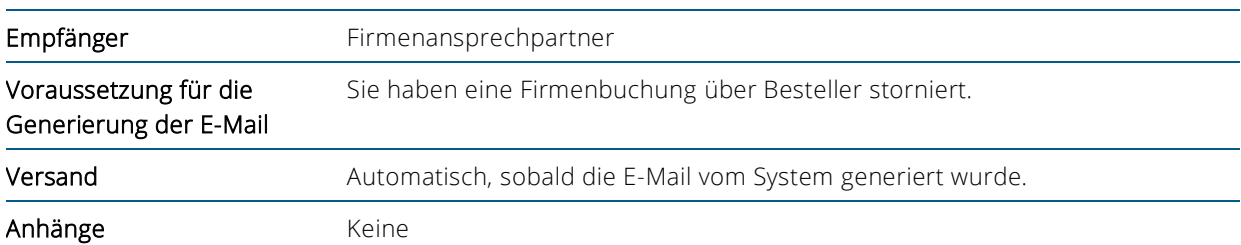

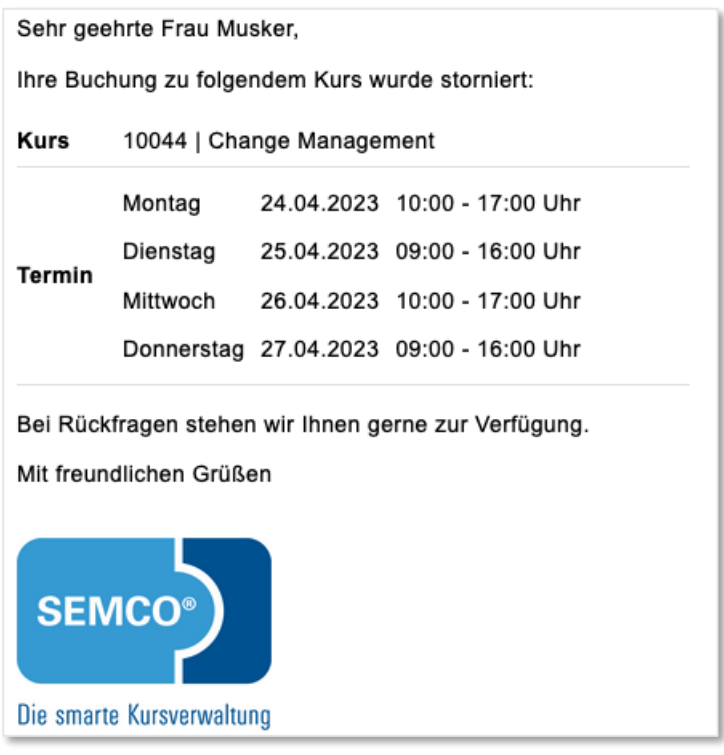

<span id="page-11-1"></span>*Abb. 9: Buchungsstorno für Ansprechpartner bei Firmenbuchungen über Besteller*

#### **BESTÄTIGUNG DES BUCHUNGSSTORNOS FÜR TEILNEHMER BEI FIRMENEINZELBUCHUNGEN**

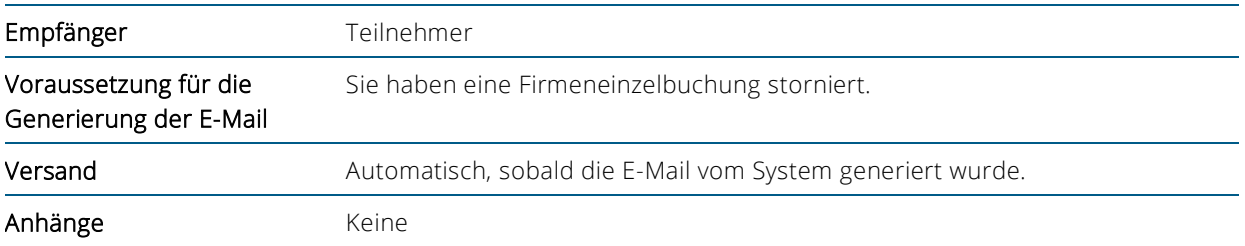

<span id="page-12-0"></span>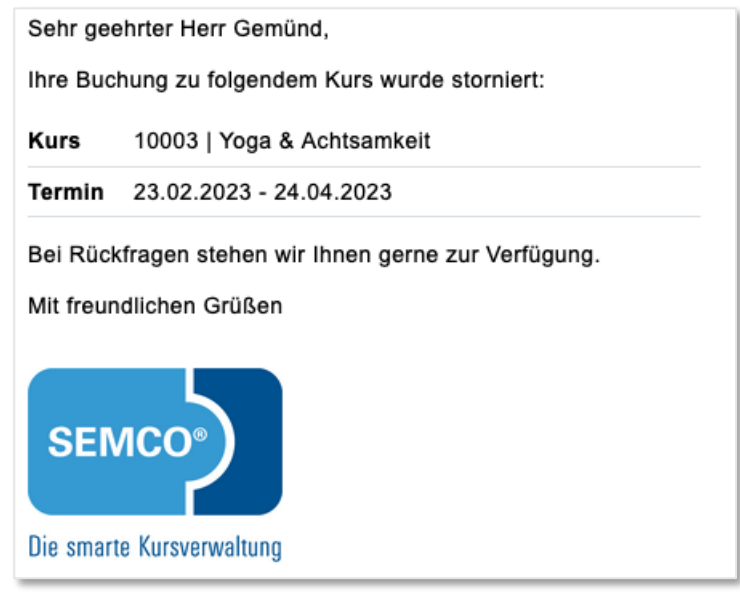

*Abb. 10: Buchungsstorno für Teilnehmer bei Firmeneinzelbuchungen*

## <span id="page-13-0"></span>1.6 Rechnung

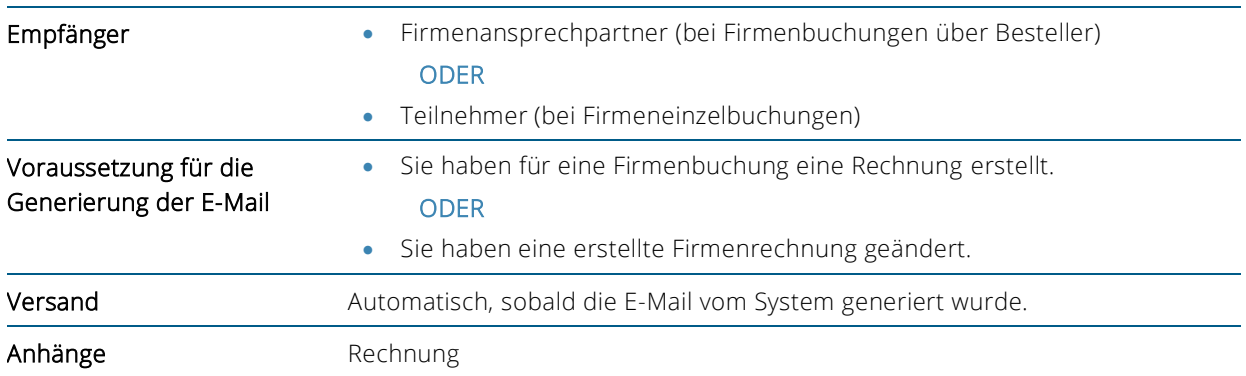

|                                                            | Sehr geehrte Frau Musker,                                                        |  |                                                      |
|------------------------------------------------------------|----------------------------------------------------------------------------------|--|------------------------------------------------------|
| anbei übersenden wir Ihnen die Rechnung zu folgendem Kurs: |                                                                                  |  |                                                      |
| Kurs                                                       | 10044   Change Management                                                        |  |                                                      |
|                                                            | Montag                                                                           |  | 24.04.2023 10:00 - 17:00 Uhr                         |
| Termin                                                     | Dienstag                                                                         |  | 25.04.2023 09:00 - 16:00 Uhr                         |
|                                                            |                                                                                  |  | Mittwoch 26.04.2023 10:00 - 17:00 Uhr                |
|                                                            |                                                                                  |  | Donnerstag 27.04.2023 09:00 - 16:00 Uhr              |
|                                                            | Mit freundlichen Grüßen<br><b>SEMCO<sup>®</sup></b><br>Die smarte Kursverwaltung |  | Bei Rückfragen stehen wir Ihnen gerne zur Verfügung. |

<span id="page-13-1"></span>*Abb. 11: Firmenrechnung*

## <span id="page-14-0"></span>1.7 Rechnungsstorno

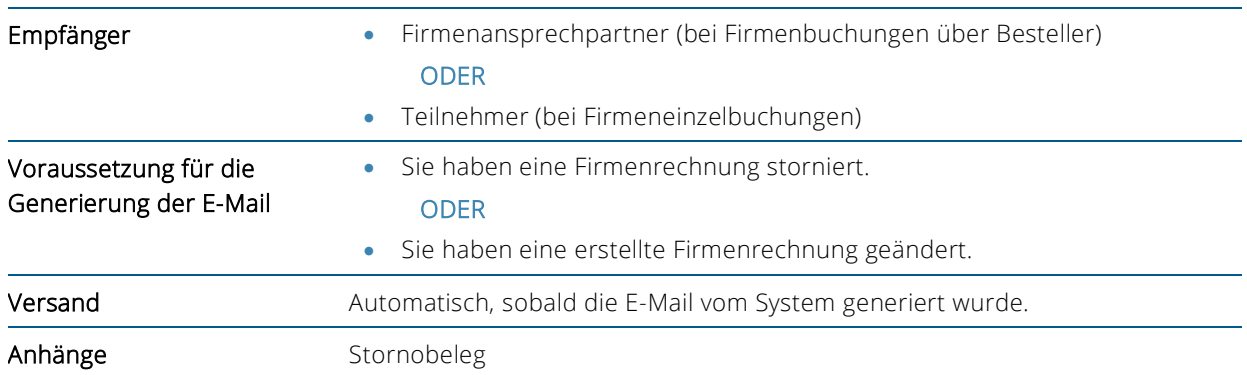

|                                                                                                    | Sehr geehrte Frau Musker, |  |                                         |  |
|----------------------------------------------------------------------------------------------------|---------------------------|--|-----------------------------------------|--|
| Ihre Rechnung zu folgendem Kurs wurde storniert:                                                               |                           |  |                                         |  |
| Kurs                                                                                                    | 10044   Change Management |  |                                         |  |
|                                                                                                    | Montag                    |  | 24.04.2023 10:00 - 17:00 Uhr            |  |
| Termin                                                                                                    | Dienstag                  |  | 25.04.2023 09:00 - 16:00 Uhr            |  |
|                                                                                                    | Mittwoch                  |  | 26.04.2023 10:00 - 17:00 Uhr            |  |
|                                                                                                    |                           |  | Donnerstag 27.04.2023 09:00 - 16:00 Uhr |  |
| Anbei erhalten Sie die zugehörige Rechnungsgutschrift.<br>Bei Rückfragen stehen wir Ihnen gerne zur Verfügung. |                           |  |                                         |  |
| Mit freundlichen Grüßen                                                                                        |                           |  |                                         |  |
|                                                                                                    | <b>SEMCO<sup>®</sup></b>  |  |                                         |  |
|                                                                                                    | Die smarte Kursverwaltung |  |                                         |  |

<span id="page-14-1"></span>*Abb. 12: Rechnungsstorno bei Firmenbuchungen*

## <span id="page-15-0"></span>2 Teilnehmerbezogene E-Mails

Im Auslieferungssystem SEMCO Seminar- und Kursverwaltung werden folgende teilnehmerbezogene E-Mails automatisch generiert und versendet.

## <span id="page-15-1"></span>2.1 Zugang zum Kundenportal

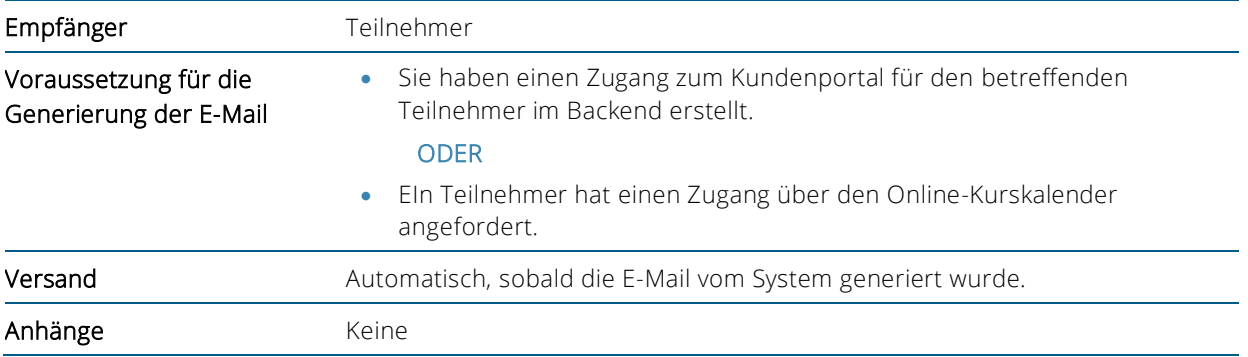

<span id="page-15-2"></span>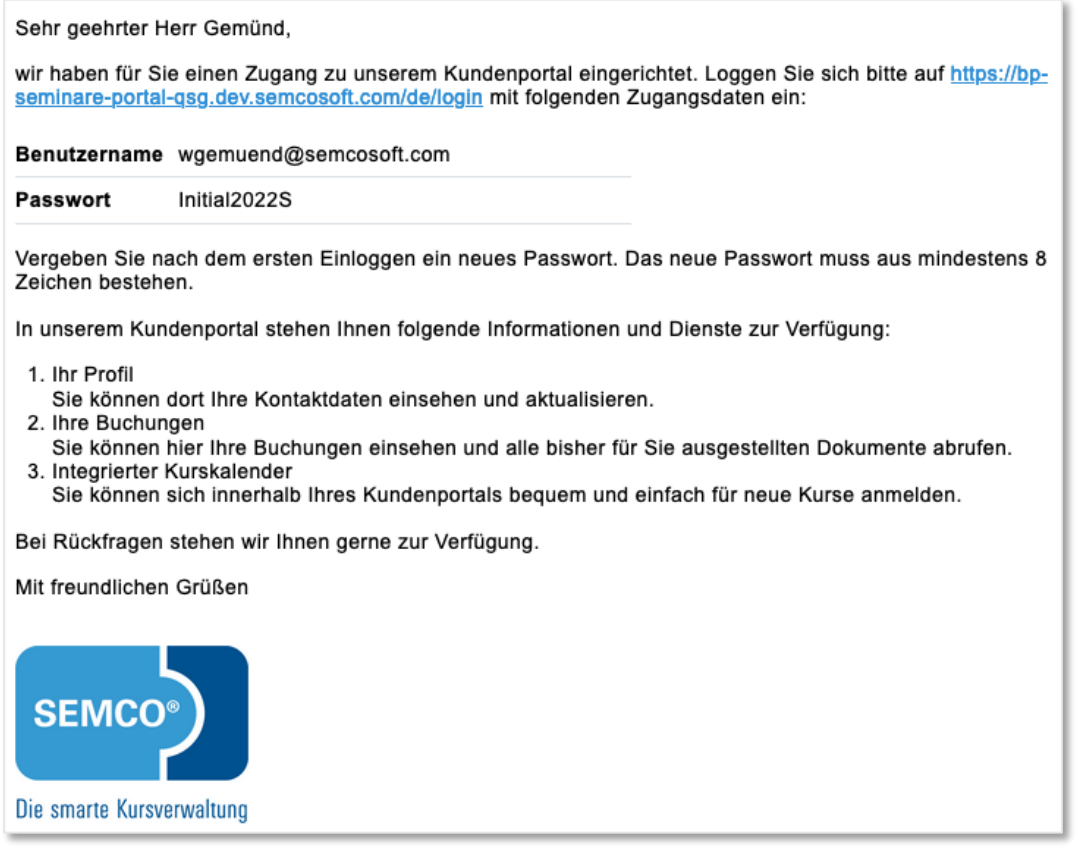

### <span id="page-16-0"></span>2.2 Neues Passwort zum Kundenportal anfordern

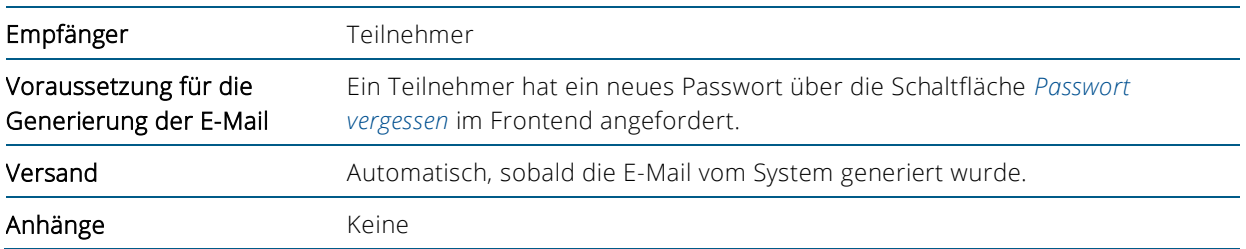

Sehr geehrter Herr Gemünd,

Sie haben soeben über unsere Webseite ein neues Passwort angefordert. Ihr neues temporäres Passwort lautet: CU9DmyPnrc\$A Bitte loggen Sie sich damit auf unserer Webseite ein. Sie werden anschließend aufgefordert ein neues Passwort zu vergeben. Das neue Passwort muss aus mindestens 8 Zeichen bestehen. Falls Sie kein neues Passwort angefordert haben können Sie diese E-Mail ignorieren. Bei Rückfragen stehen wir Ihnen gerne zur Verfügung.

Mit freundlichen Grüßen

<span id="page-16-1"></span>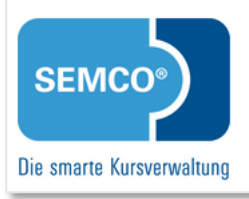

*Abb. 14: Neues Passwort zum Teilnehmerportal angefordert*

## <span id="page-17-0"></span>2.3 Bestätigung des Buchungseingangs bei Privatbuchungen

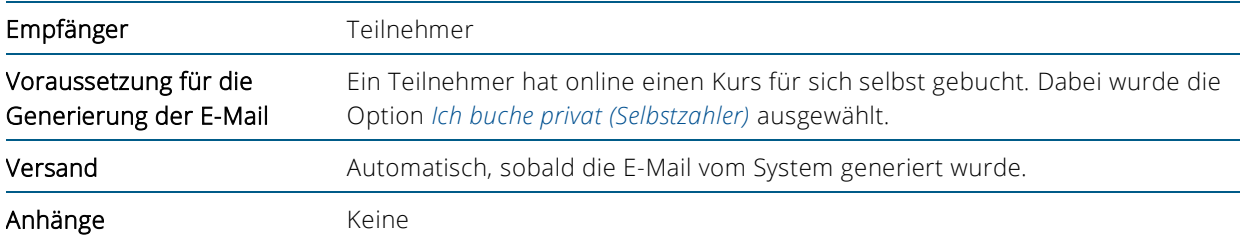

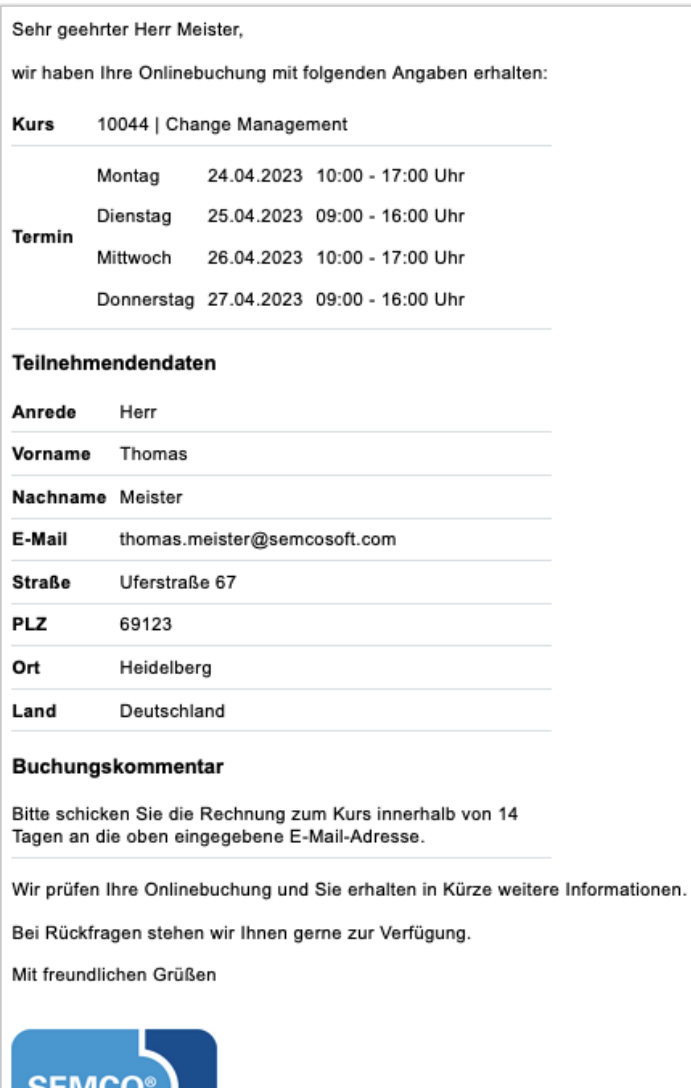

Die smarte Kursverwaltung

<span id="page-17-1"></span>*Abb. 15: Bestätigung des Buchungseingangs bei Privatbuchungen*

## <span id="page-18-0"></span>2.4 Buchungsbestätigungen bei Privatbuchungen

#### **VORLÄUFIGE BUCHUNGSBESTÄTIGUNG**

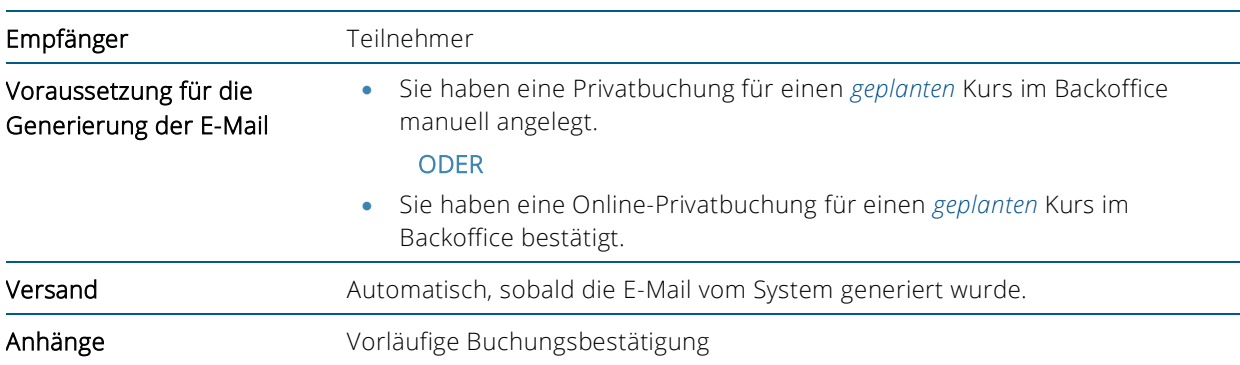

|        | Sehr geehrter Herr Meister, |                           |                                                      |                                                                                                    |  |
|--------|-----------------------------|---------------------------|------------------------------------------------------|----------------------------------------------------------------------------------------------------|--|
|        |                             |                           | vielen Dank für Ihr Interesse am folgenden Kurs:     |                                                                                                    |  |
| Kurs   |                             | 10044   Change Management |                                                      |                                                                                                    |  |
|        | Montag                      |                           | 24.04.2023 10:00 - 17:00 Uhr                         |                                                                                                    |  |
|        | Dienstag                    |                           | 25.04.2023 09:00 - 16:00 Uhr                         |                                                                                                    |  |
| Termin | Mittwoch                    |                           | 26.04.2023 10:00 - 17:00 Uhr                         |                                                                                                    |  |
|        |                             |                           | Donnerstag 27.04.2023 09:00 - 16:00 Uhr              |                                                                                                    |  |
|        |                             |                           |                                                      | Beachten Sie bitte, dass dieser Kurs noch in Planung ist. Sie werden benachrichtigt, sobald wir Ihnen eine sichere<br>Kurszusage erteilen können. Im Anhang finden Sie die vorläufige Buchungsbestätigung. |  |
|        |                             |                           | Bei Rückfragen stehen wir Ihnen gerne zur Verfügung. |                                                                                                    |  |
|        | Mit freundlichen Grüßen     |                           |                                                      |                                                                                                    |  |
|        | SEMCO <sup>®</sup>          |                           |                                                      |                                                                                                    |  |
|        | Die smarte Kursverwaltung   |                           |                                                      |                                                                                                    |  |

<span id="page-18-1"></span>*Abb. 16: Vorläufige Buchungsbestätigung für Teilnehmer bei Privatbuchungen*

#### **VERBINDLICHE BUCHUNGSBESTÄTIGUNG**

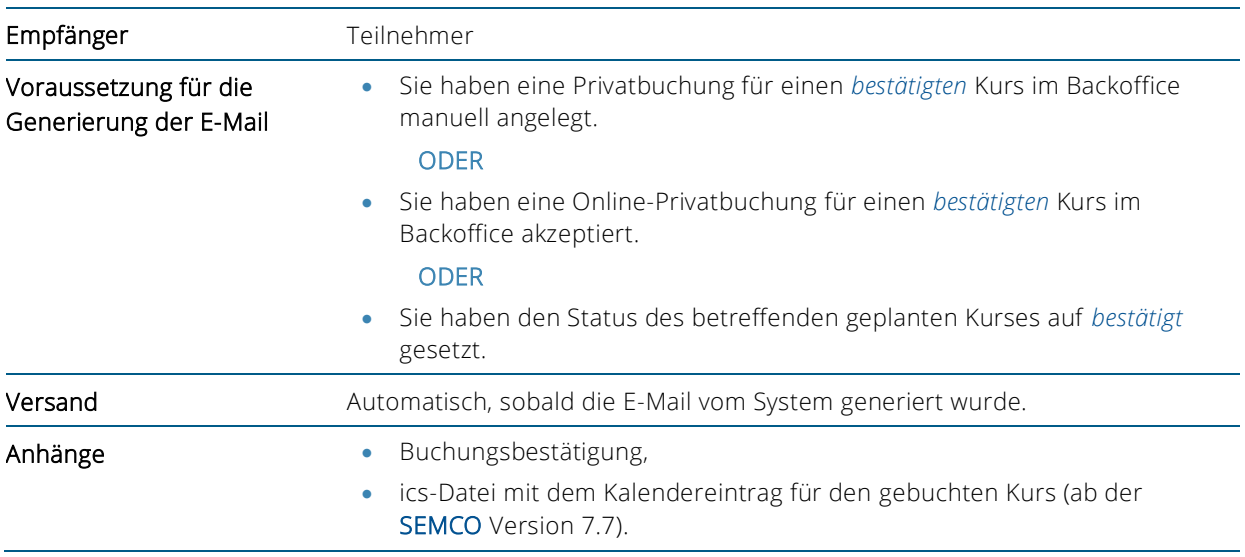

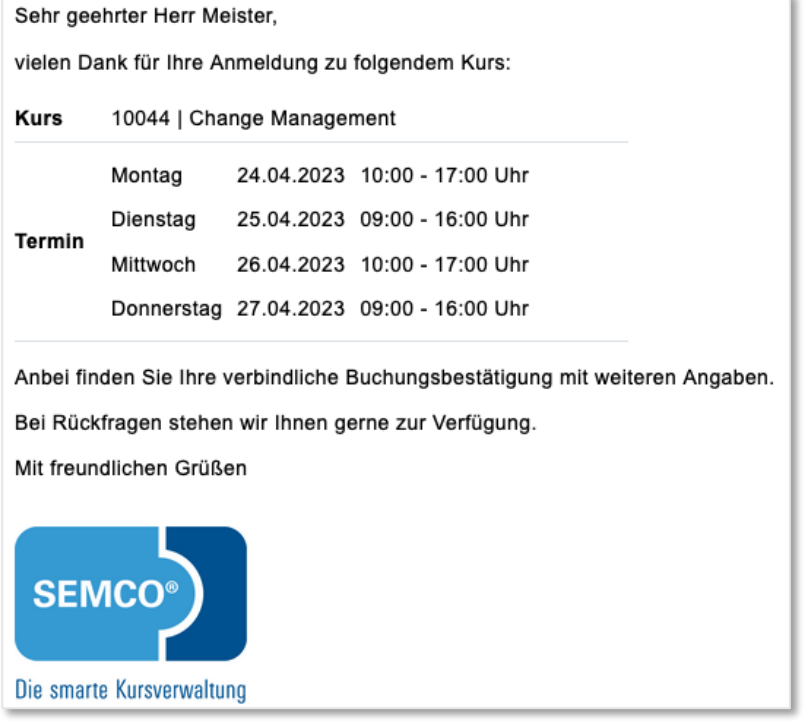

*Verbindliche Anmeldebestätigung*

## <span id="page-20-0"></span>2.5 Einladung zum Kurs

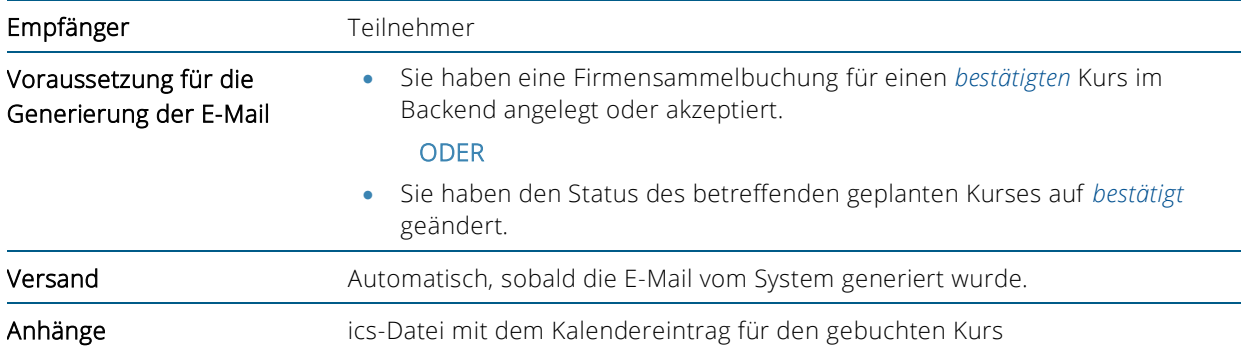

| Sehr geehrter Herr Wassermann, |                                             |                           |                                                                                                    |  |
|--------------------------------|---------------------------------------------|---------------------------|----------------------------------------------------------------------------------------------------|--|
|                                | wir laden Sie herzlich zu unserem Kurs ein: |                           |                                                                                                    |  |
| Kurs                           |                                             | 10044   Change Management |                                                                                                    |  |
|                                | Montag                                      |                           | 24.04.2023 10:00 - 17:00 Uhr                                                                                        |  |
| Termin                         |                                             |                           | Dienstag 25.04.2023 09:00 - 16:00 Uhr                                                                               |  |
|                                | Mittwoch                                    |                           | 26.04.2023 10:00 - 17:00 Uhr                                                                                        |  |
|                                |                                             |                           | Donnerstag 27.04.2023 09:00 - 16:00 Uhr                                                                             |  |
|                                |                                             |                           | Wir freuen uns, Sie bald in diesem Kurs begrüßen zu dürfen.<br>Bei Rückfragen stehen wir Ihnen gerne zur Verfügung. |  |
|                                | Mit freundlichen Grüßen                     |                           |                                                                                                    |  |
|                                | <b>SEMCO<sup>®</sup></b>                    |                           |                                                                                                    |  |
|                                | Die smarte Kursverwaltung                   |                           |                                                                                                    |  |

<span id="page-20-2"></span><span id="page-20-1"></span>*Abb. 17: Einladung zum Kurs für Teilnehmer* 

## 2.6 Buchungsstorno

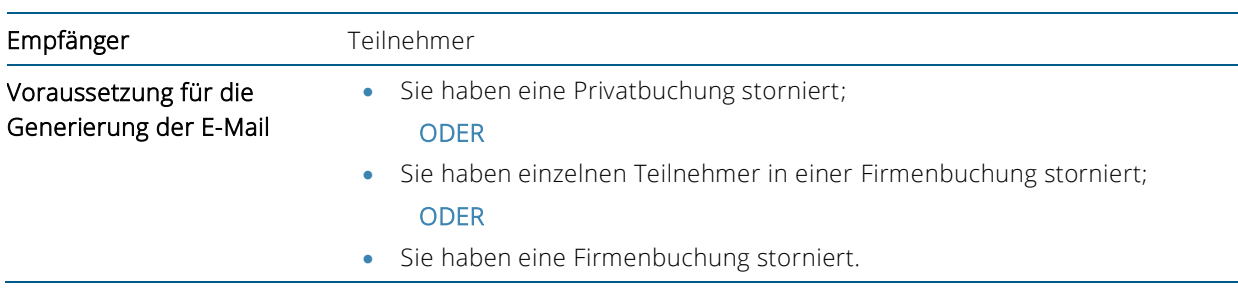

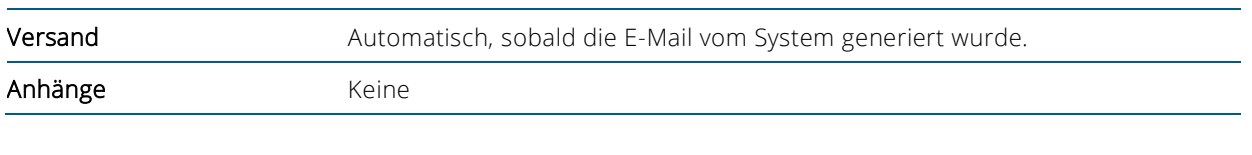

|                                                 | Sehr geehrter Herr Meister,                                                      |                           |                                                      |  |
|-------------------------------------------------|----------------------------------------------------------------------------------|---------------------------|------------------------------------------------------|--|
| Ihre Buchung zu folgendem Kurs wurde storniert: |                                                                                  |                           |                                                      |  |
| Kurs                                            |                                                                                  | 10044   Change Management |                                                      |  |
|                                                 | Montag                                                                           |                           | 24.04.2023 10:00 - 17:00 Uhr                         |  |
| <b>Termin</b>                                   | Dienstag                                                                         |                           | 25.04.2023 09:00 - 16:00 Uhr                         |  |
|                                                 | Mittwoch                                                                         |                           | 26.04.2023 10:00 - 17:00 Uhr                         |  |
|                                                 |                                                                                  |                           | Donnerstag 27.04.2023 09:00 - 16:00 Uhr              |  |
|                                                 | Mit freundlichen Grüßen<br><b>SEMCO<sup>®</sup></b><br>Die smarte Kursverwaltung |                           | Bei Rückfragen stehen wir Ihnen gerne zur Verfügung. |  |

<span id="page-21-0"></span>*Abb. 18: Buchungsstorno für Teilnehmer*

## <span id="page-22-0"></span>2.7 Rechnung

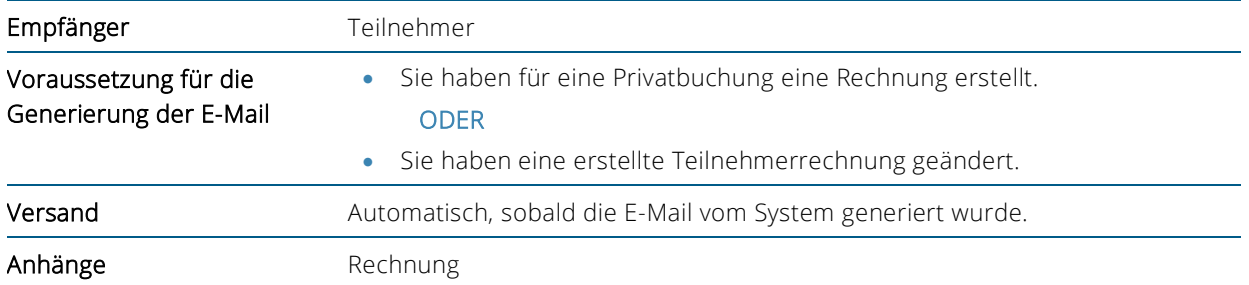

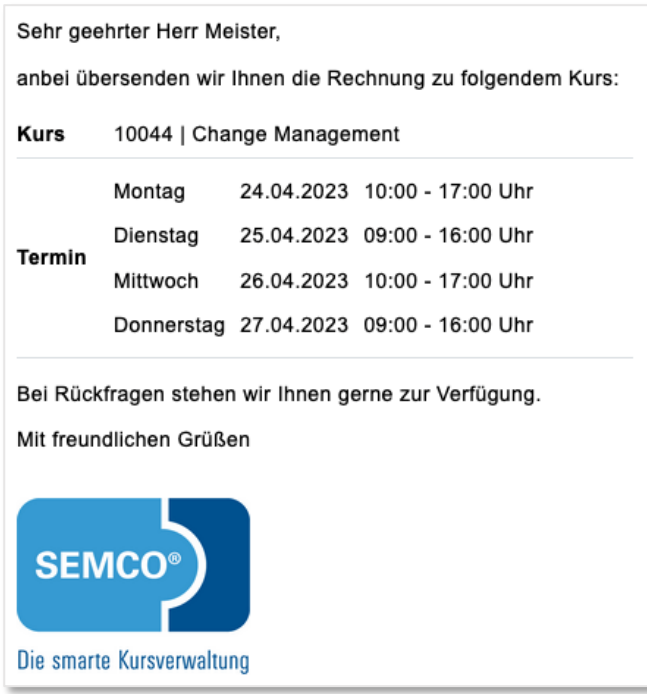

<span id="page-22-1"></span>*Abb. 19: Teilnehmerrechnung*

## <span id="page-23-0"></span>2.8 Rechnungsstorno

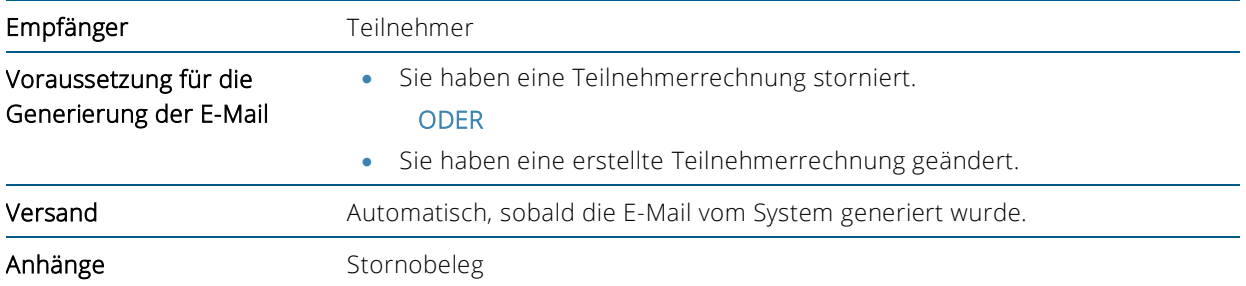

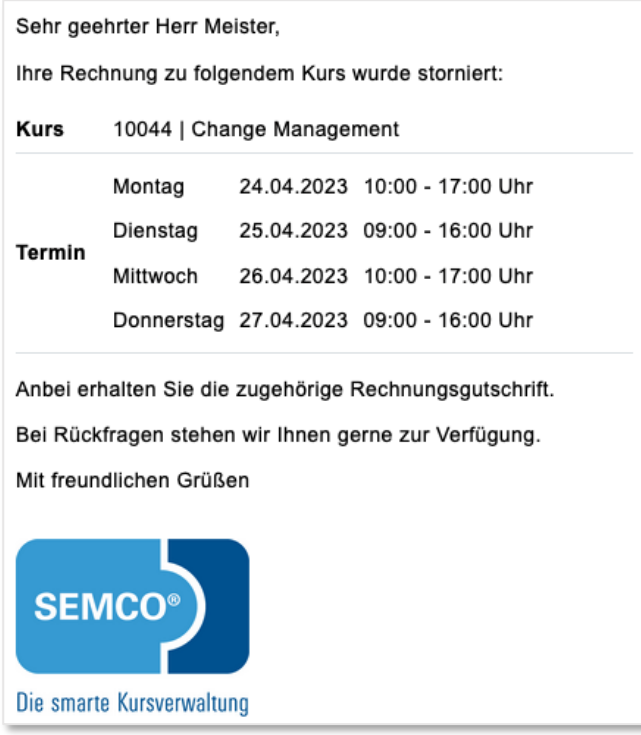

<span id="page-23-1"></span>*Abb. 20: Rechnungsstorno bei Privatbuchungen*

## <span id="page-24-0"></span>3 Trainerbezogene E-Mails

Im Auslieferungssystem SEMCO Seminar- und Kursverwaltung werden folgende trainerbezogene E-Mails generiert und versendet.

## <span id="page-24-1"></span>3.1 Vorläufige Trainer-Benachrichtigung

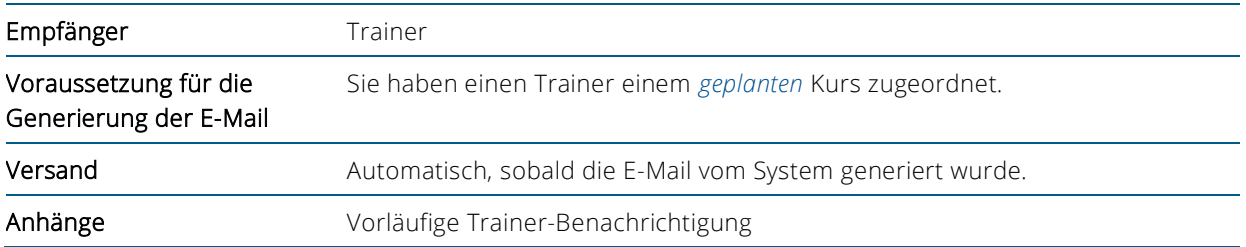

<span id="page-24-2"></span>Sehr geehrte Frau Schuster, wir haben Sie als Trainer dem folgenden geplanten Kurs zugeordnet: **Kurs** 10044 | Change Management Termin 24.04.2023 - 27.04.2023 Im Anhang finden Sie die dazugehörige Trainer-Benachrichtigung. Beachten Sie bitte, dass dieser Kurs noch in Planung ist. Sie werden von uns benachrichtigt, sobald der Kurs verbindlich stattfindet. Bei Rückfragen stehen wir Ihnen gerne zur Verfügung. Mit freundlichen Grüßen **SEMCC** Die smarte Kursverwaltung *Abb. 21: Vorläufige Trainer-Benachrichtigung*

## <span id="page-25-0"></span>3.2 Trainingsauftrag

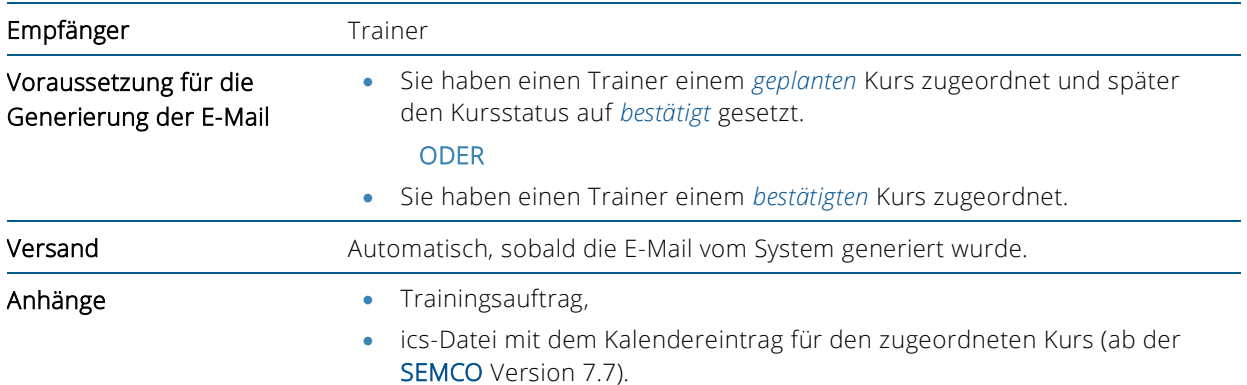

<span id="page-25-1"></span>*Abb. 22: Trainingsauftrag*

## <span id="page-26-0"></span>3.3 Zugang erstellt (Trainer)

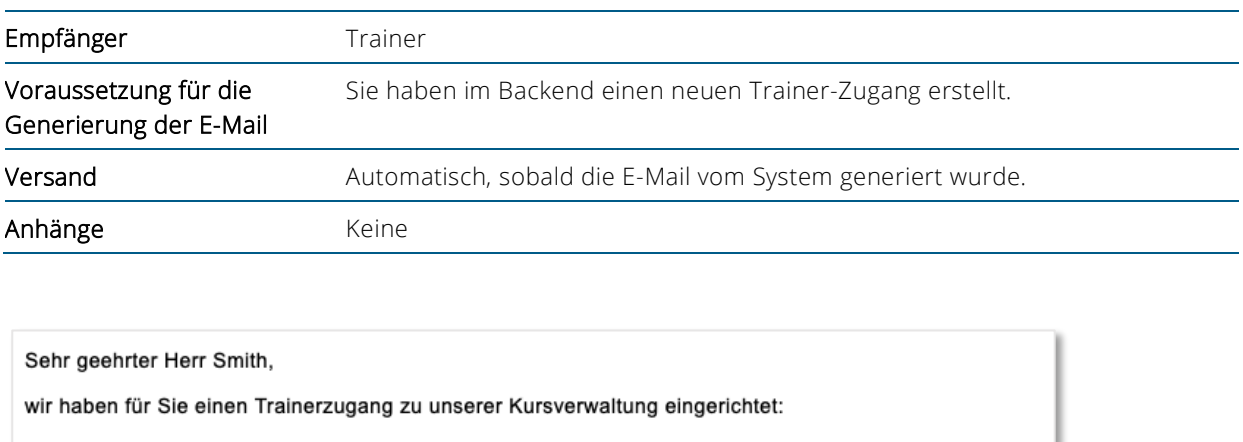

Benutzername smith

**Passwort** 48nvudkAw

Melden Sie sich bitte unter https://bp-seminare.semcosoft.com an und vergeben nach dem ersten Einloggen ein neues Passwort. Das neue Passwort muss aus mindestens 8 Zeichen bestehen.

Über den Trainerzugang haben Sie insbesondere die Möglichkeit:

- 1. Ihre Kurse und deren Kursteilnehmer einzusehen
- 2. Dokumente wie z.B. Teilnehmerlisten herunterzuladen
- 3. Dokumente wie z.B. Unterschriftslisten hochzuladen

Bei Rückfragen stehen wir Ihnen gerne zur Verfügung.

Mit freundlichen Grüßen

<span id="page-26-1"></span>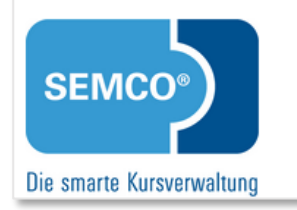

*Abb. 23: Zugang erstellt (Trainer)*

## <span id="page-27-0"></span>4 Kursbezogene E-Mails an Teilnehmer

Im Auslieferungssystem SEMCO Seminar- und Kursverwaltung werden folgende kursbezogene E-Mails generiert und versendet.

## <span id="page-27-1"></span>4.1 Erinnerung zum Kursstart

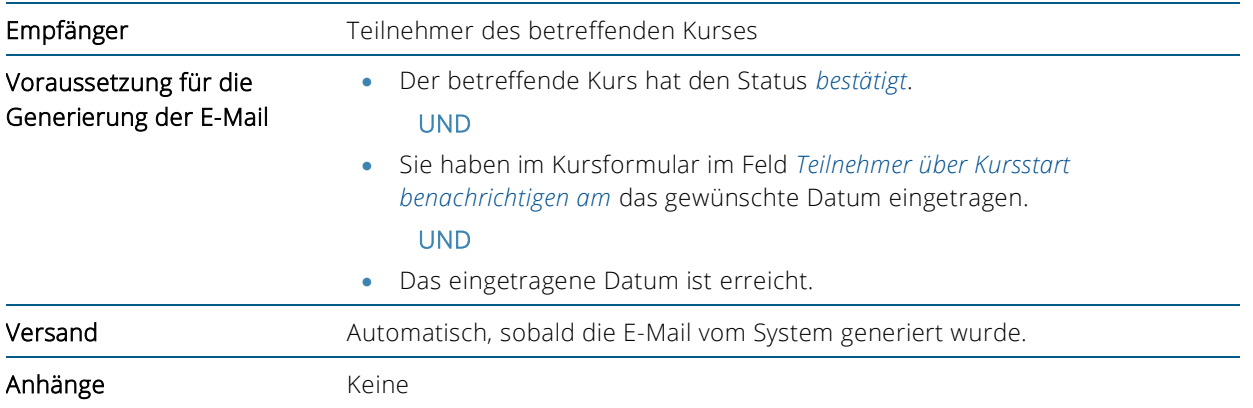

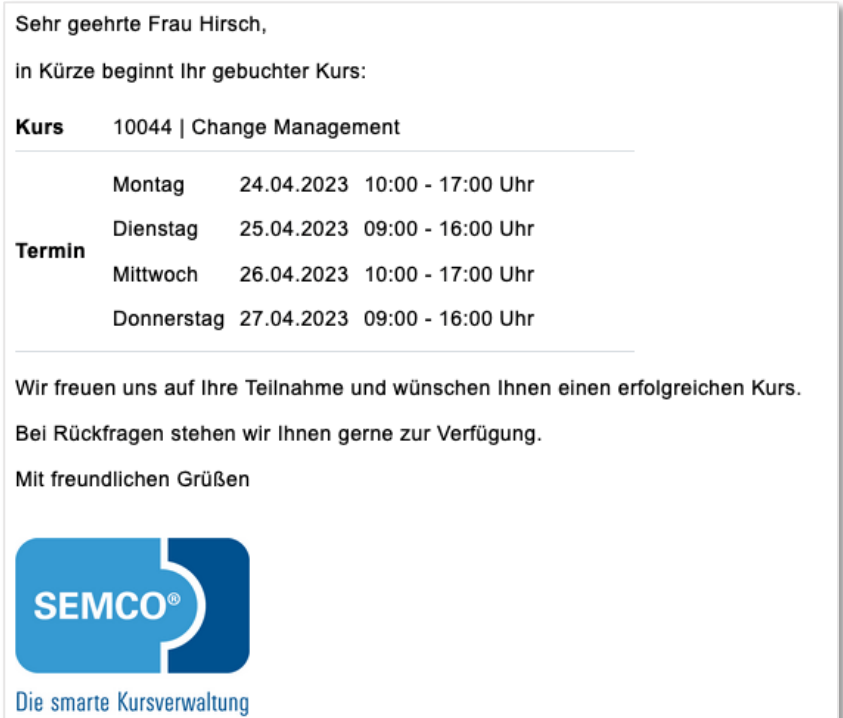

<span id="page-27-2"></span>*Abb. 24: Erinnerung zum Kursstart für Kursteilnehmer* 

## <span id="page-28-0"></span>4.2 Info an Kursteilnehmer

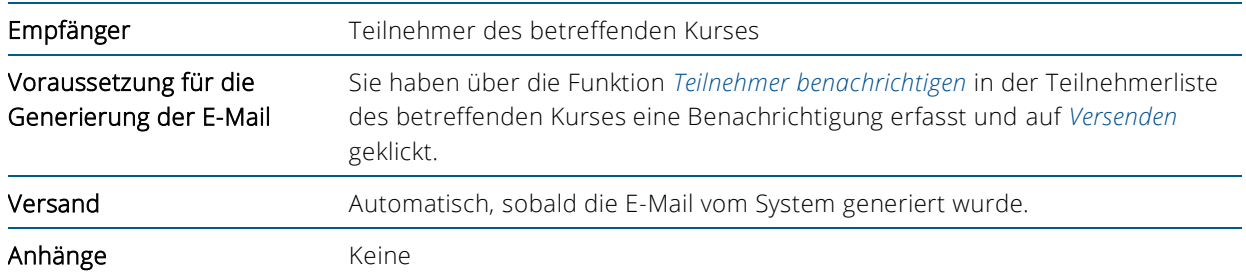

| Liebe Teilnehmer,                                                                                                    |
|----------------------------------------------------------------------------------------------------|
| bitte laden Sie für unsere erste Unterrichtsstunde das Lehrbuch "Change Management" unter<br>http://www.akademie/lernmaterial/ebooks/change-management.pdf herunter. |
| Wir freuen uns auf Sie!                                                                                                    |
|                                                                                                    |
| Bei Rückfragen stehen wir Ihnen gerne zur Verfügung.                                                                                                    |
| Mit freundlichen Grüßen                                                                                                    |
| <b>SEMCO<sup>®</sup></b>                                                                                                    |
| Die smarte Kursverwaltung                                                                                                    |

<span id="page-28-1"></span>*Abb. 25: Info an Kursteilnehmer*

## <span id="page-29-0"></span>5 E-Mails für Hauptbenutzer

Folgende zugangsbezogene E-Mails werden in Ihrem System automatisch generiert und an Hauptbenutzer versendet.

### <span id="page-29-1"></span>5.1 Passwort zurücksetzen (Hauptbenutzer)

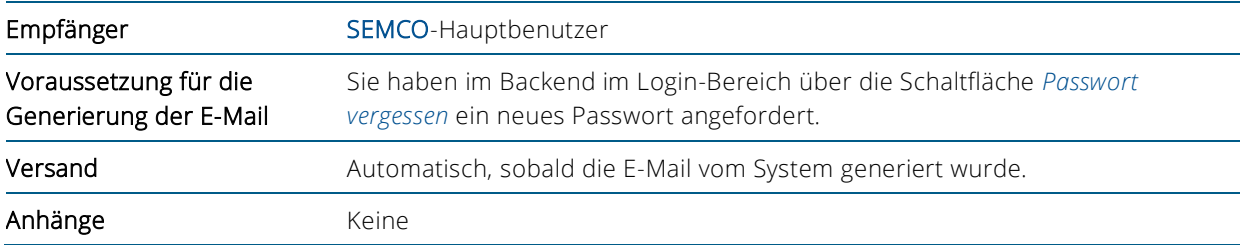

Sehr geehrte Frau Schmidt, Sie haben soeben ein neues Passwort angefordert. Ihr neues temporäres Passwort lautet: Djw47sNtv8rG Bitte loggen Sie sich damit auf https://bp-seminare.semcosoft.com ein. Sie werden anschließend aufgefordert ein neues Passwort zu vergeben. Das neue Passwort muss aus mindestens 8 Zeichen bestehen. Falls Sie kein neues Passwort angefordert haben können Sie diese E-Mail ignorieren. Bei Rückfragen stehen wir Ihnen gerne zur Verfügung. Mit freundlichen Grüßen **SEMCO** Die smarte Kursverwaltung

<span id="page-29-2"></span>*Abb. 26: Passwort zurücksetzen (SEMCO-Hauptbenutzer)*

© 2023, SEMCO Software Engineering GmbH

## <span id="page-30-0"></span>5.2 Zugang erstellt (Hauptbenutzer)

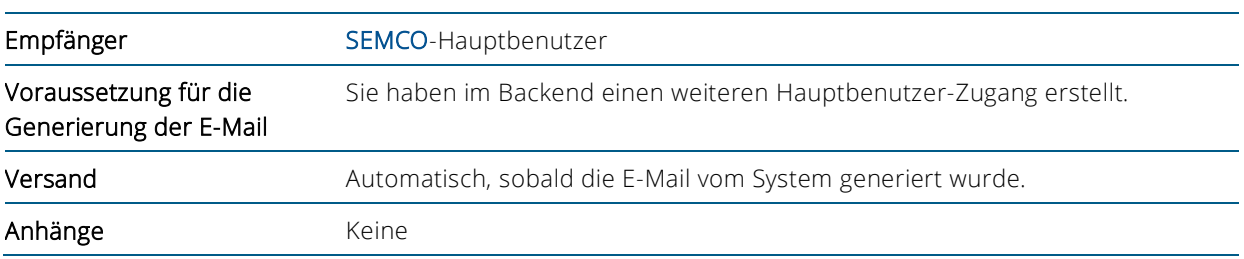

| Sehr geehrter Herr Hägele,                                                                                                    |
|----------------------------------------------------------------------------------------------------|
| wir haben für Sie einen Mitarbeiterzugang zu unserer Kursverwaltung eingerichtet:                                                                                                    |
| Benutzername martin                                                                                                    |
| Passwort<br>nuegf26zs7                                                                                                    |
| Melden Sie sich bitte unter https://bp-seminare.semcosoft.com an. Sie werden anschließend aufgefordert,<br>ein neues Passwort zu vergeben. Das neue Passwort muss aus mindestens 8 Zeichen bestehen. |
| Bei Rückfragen stehen wir Ihnen gerne zur Verfügung.                                                                                                    |
| Mit freundlichen Grüßen                                                                                                    |
| <b>SEMCO<sup>®</sup></b><br>Die smarte Kursverwaltung                                                                                                    |

<span id="page-30-1"></span>*Abb. 27: Zugang erstellt (SEMCO-Hauptbenutzer)*

## <span id="page-31-0"></span>Abbildungsverzeichnis

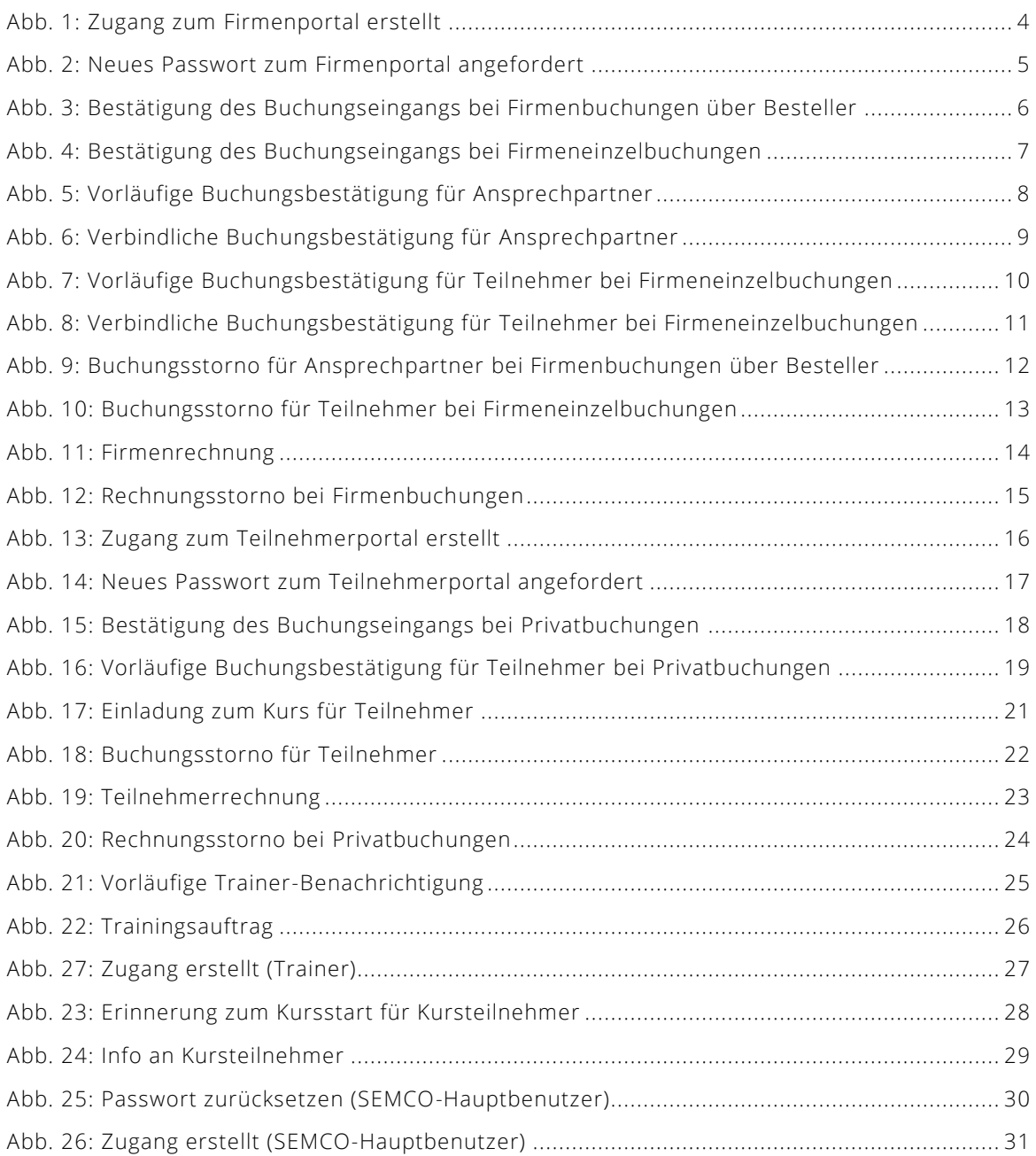

© 2023, SEMCO Software Engineering GmbH

### <span id="page-32-0"></span>Impressum und Haftungsausschluss

#### **HERAUSGEBER**

SEMCO Software Engineering GmbH Ellimahdstr. 40 89420 Höchstädt

Tel.: +49 9074 799 2903-0 Fax: +49 9074 799 2903-9 Mail: info@semcosoft.com

#### **WARENZEICHEN**

Alle im Text genannten Namen von Produkten und Dienstleistungen sind Marken der jeweiligen Firmen. Die Angaben im Text sind unverbindlich und dienen lediglich zu Informationszwecken. Produkte können länderspezifische Unterschiede aufweisen.

#### **HAFTUNGSAUSSCHLUSS**

In dieser Publikation enthaltene Informationen können ohne vorherige Ankündigung geändert werden. Die vorliegenden Angaben werden von der SEMCO Software Engineering GmbH bereitgestellt und dienen ausschließlich Informationszwecken. Die SEMCO Software Engineering GmbH übernimmt keinerlei Haftung oder Garantie für Fehler oder Unvollständigkeiten in dieser Publikation. Aus den in dieser Publikation enthaltenen Informationen ergibt sich keine weiterführende Haftung.

#### **COPYRIGHT**

© Copyright 2023 SEMCO Software Engineering GmbH - Alle Rechte vorbehalten.

Weitergabe und Vervielfältigung dieser Publikation oder von Teilen daraus sind, zu welchem Zweck und in welcher Form auch immer, ohne die ausdrückliche schriftliche Genehmigung durch die SEMCO Software Engineering GmbH nicht gestattet. In dieser Publikation enthaltene Informationen können ohne vorherige Ankündigung geändert werden.

Die von der SEMCO Software Engineering GmbH angebotenen Softwareprodukte können Softwarekomponenten auch anderer Softwarehersteller enthalten.

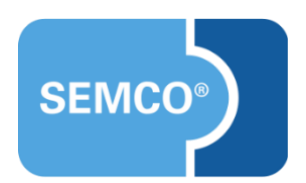